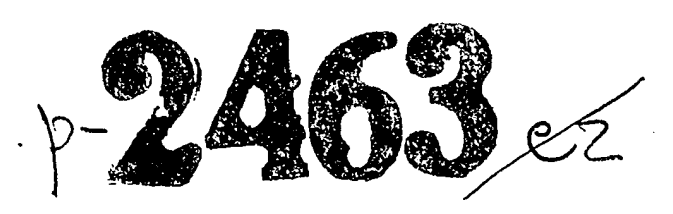

हर्ष हैं

on. 1

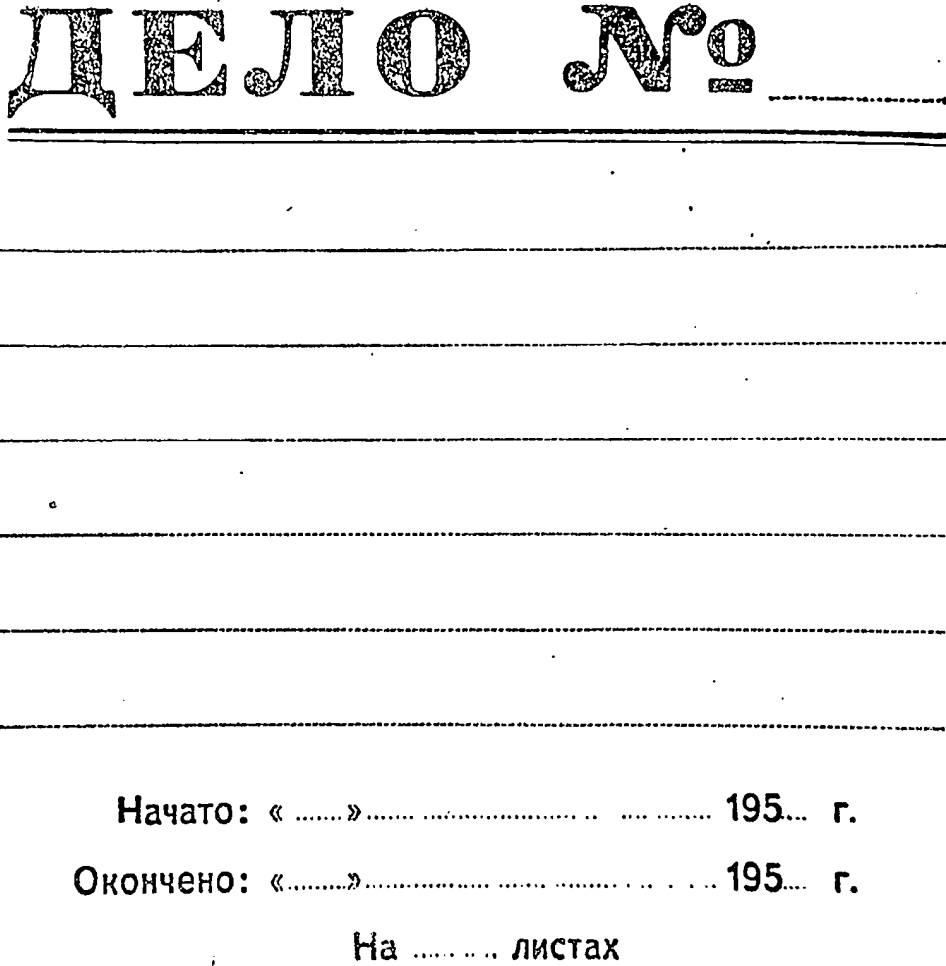

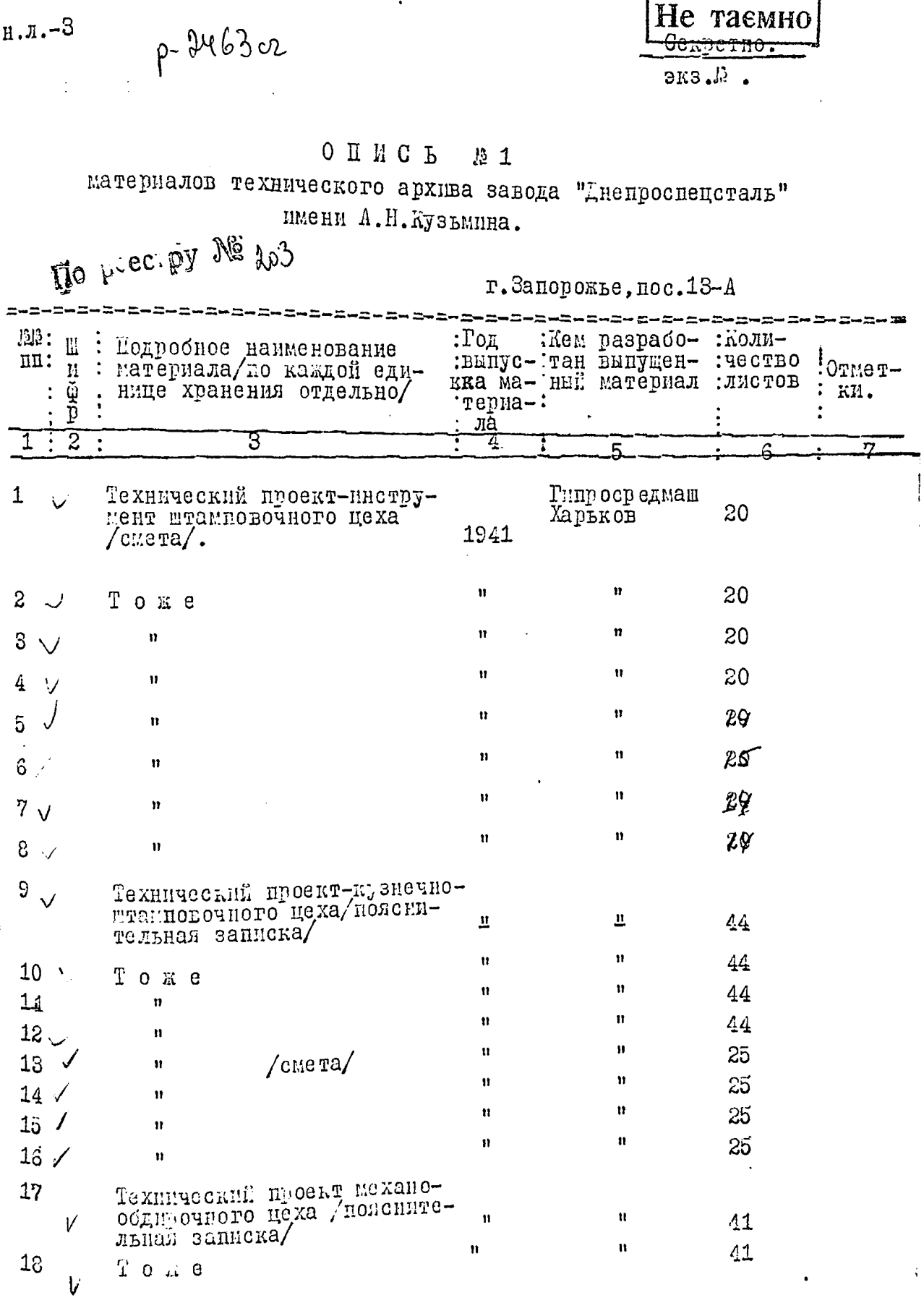

 $\bar{t}$ 

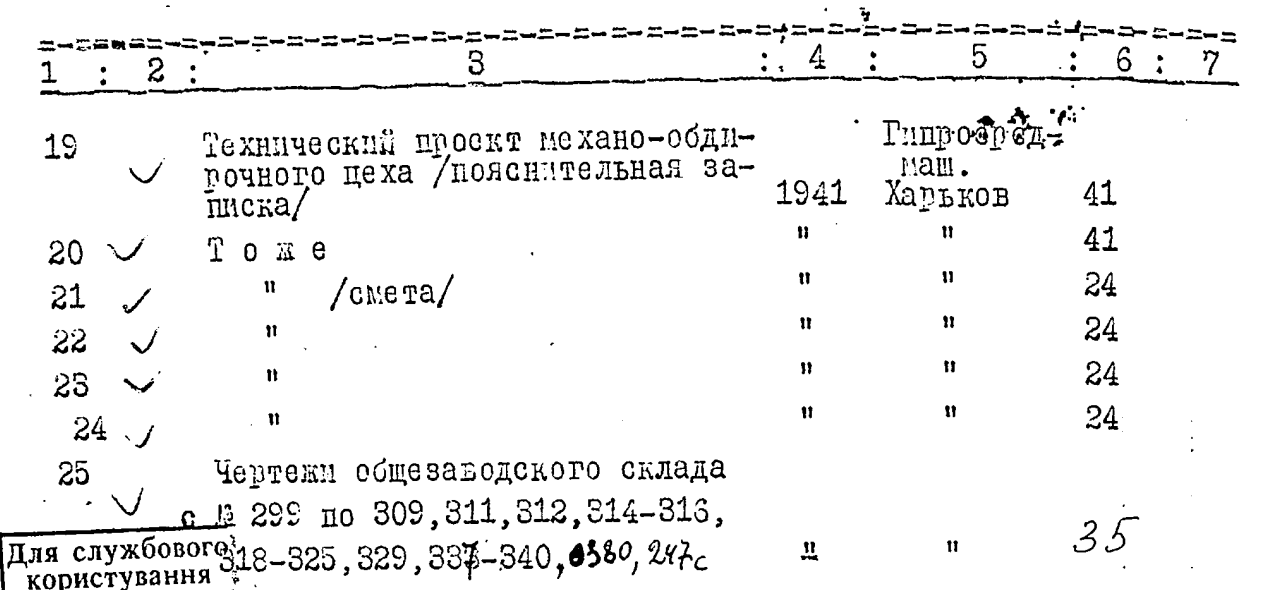

НАЧАЛЬНИК СИЕЦОТДЕЛА С Д А Л:

/TE LEHKO

Loone/ QUELLEP/

II P N H A JI: HAYALLMIK O C Q

3 January concela binccento  $25$  (extengrainso number) es.  $x_{\ell}$  $18.5.597.$  Cus.  $0474446$  cont. Morrier Jermy Johnemmer

**UbOBEPEHO**  $.24 - 16 - 192.$  $110$ annes I you onne Theceno 25 (3 ba guji mo me mo) capal j N1 no N25, y moing rueve. rponyusan naluju Cupalan N1-24 crea echano a pugo cerepementemento Towbund cnemia viem-regibium B.O. Jougne  $21.412013$ 

 $-2-$ 

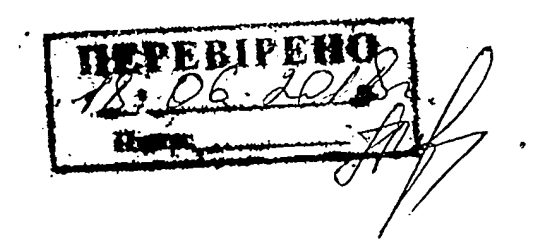